$In[54]:$  **Off[General::"spell1"**]

#### **A variable shift**

k

This is just an example of *Mathematica* code for a matrix of a linear transformation in a space of polynomials. Here the transformation is a variable shift. Mathematical definition is  $(T p)(x) = p(x + c)$ . The command below will produce the matrix of this linear transformation relative to the standard basis for polynomials.

```
In[10]: = MatrixForm[mS = Transpose[Table[PadRight[CoefficientList[Collect[Expand]
                                   HIdentityMatrix@5DPkT.81, x, x^2, x^3, x^4<L ê. 8x → Hx + cL<
                                 \bf{X}, x\bf{X}, x\bf{X}, 5\bf{X}, \bf{X}, \bf{X}, \bf{X}, \bf{X}, \bf{X}, \bf{X}, \bf{X}, \bf{X}, \bf{X}, \bf{X}, \bf{X}, \bf{X}, \bf{X}, \bf{X}, \bf{X}, \bf{X}, \bf{X}, \bf{X}, \bf{X}, \bf{X}, \Out[10]//MatrixForm=
                \begin{pmatrix} 1 & c & c^2 & c^3 & c^4 \end{pmatrix}j<br>j
                  0 1 2 c 3 c<sup>2</sup> 4 c<sup>3</sup>
                  0 0 1 3 c 6c<sup>2</sup>\mathbf{I}\overline{a}
```
Let me explain the above command, starting from inside.

0 0 0 1 4c 000 0 1

I like to think of polynomials as "dot products" of a list of coefficients and powers:

 $\overline{a}$ 

```
In[5]:= {a0, a1, a2, a3}. {1, x, x^2, x^3}
Out[5]= a0 + a1 x + a2 x<sup>2</sup> + a3 x<sup>3</sup>
```
This is the reason why I write the powers of the independent variable in such a strange way:

*In[6]:*= (IdentityMatrix[5][3].  $\{1, x, x^2, x^3, x^4\}$ )

*Out[6]=* x2

Above, **IdentityMatrix**[5] is the 5-by-5 identity matrix, , **IdentityMatrix**[5] [3] is its third row.

 $In[7]:$  **IdentityMatrix**[5]

*Out[7]*= {{1, 0, 0, 0, 0}, {0, 1, 0, 0}, {0, 0, 1, 0, 0}, {0, 0, 0, 1, 0}, {0, 0, 0, 0, 1}}

```
In[8]: IdentityMatrix [5] [3]
```

```
Out[8]= {0, 0, 1, 0, 0}
```
The following part makes the substitution

*In*[3]:= (IdentityMatrix[5][3][.{1, x, x^2, x^3, x^4}) /. {x → (x + c)} *Out*[3]=  $(c + x)^2$ 

```
In[9]:= {a0, a1, a2, a3}. {1, x, x^2, x^3} /. {x \rightarrow (x + c)^2}
```

```
Out[9]= a0 + a1 (c + x)^{2} + a2 (c + x)^{4} + a3 (c + x)^{6}
```
Now try

 $In[12]:$  **Expand**[{a0, a1, a2, a3}.{1, x, x^2, x^3} /. {x \pid (x + c)<sup>2</sup>}]

```
Out[12]= a0 + a1 c<sup>2</sup> + a2 c<sup>4</sup> + a3 c<sup>6</sup> + 2 a1 c x + 4 a2 c<sup>3</sup> x + 6 a3 c<sup>5</sup> x + a1 x<sup>2</sup> + 6 a2 c<sup>2</sup> x<sup>2</sup> +15 a3 c^4 x<sup>2</sup> + 4 a2 c x<sup>3</sup> + 20 a3 c^3 x<sup>3</sup> + a2 x<sup>4</sup> + 15 a3 c^2 x<sup>4</sup> + 6 a3 c x<sup>5</sup> + a3 x<sup>6</sup>
```
Now try, notice that I have to indicate the variable in the command below:

```
In[13]: Collect [Expand [{a0, a1, a2, a3}. {1, x, x^2, x^3} /. {x -> (x+c)<sup>2</sup>}], x]
Out[13]= a0 + a1 c<sup>2</sup> + a2 c<sup>4</sup> + a3 c<sup>6</sup> + (2 a1 c + 4 a2 c<sup>3</sup> + 6 a3 c<sup>5</sup>) x +h^2 (a1 + 6 a2 c<sup>2</sup> + 15 a3 c<sup>4</sup>) x<sup>2</sup> + (4 a2 c + 20 a3 c<sup>3</sup>) x<sup>3</sup> + (a2 + 15 a3 c<sup>2</sup>) x<sup>4</sup> + 6 a3 c x<sup>5</sup> + a3 x<sup>6</sup>
```
Now try, notice that I have to indicate the variable in the command below:

```
In[15]: CoefficientList[Collect[Expand[{a0, a1, a2, a3}.{1, x, x^2, x^3} /. {x \pid (x+c)^2}], x], x]
Out[15]= {ad + a1 c<sup>2</sup> + a2 c<sup>4</sup> + a3 c<sup>6</sup>}, 2 a1 c + 4 a2 c<sup>3</sup> + 6 a3 c<sup>5</sup>,
              a1 + 6 a2 c^2 + 15 a3 c^4, 4 a2 c + 20 a3 c^3, a2 + 15 a3 c^2, 6 a3 c, a3}
```
The next command makes sure that I have all the coefficients. Notice the difference

```
In[16]: CoefficientList[x + x^2, x]Out[16] = \{0, 1, 1\}In[18]: PadRight [CoefficientList[x + x^2, x], 5]
Out[18]= {0, 1, 1, 0, 0}
```
Notice the index  $\bf{k}$  in **IdentityMatrix**[5] [ $\bf{k}$ ]; this index selects the k-th row. Since this matrix has 5 rows I go through all of them by using  $\tau$ able $\lbrack -$ **stuff here** - ,  $\{k, 1, 5\}\rbrack$ 

As often in *Mathematica* I obtain rows what should be columns, so I transpose. I name the matrix mS and then show it easy to read using **MatrixForm**[ ]

This is the end of the explanation.

The above process can be automated for any degree:

*In[19]:=* **deg = 7** *Out[19]=* 7

To create the powers of x I use table, but I have to prepend 1

```
In[20]: Prepend[Table[x^{j}, {j, 1, deg}], 1]
Out[20]= \{1, x, x^2, x^3, x^4, x^5, x^6, x^7\}
```
This is the only change in the above code.

```
In [24]: = \text{deg} = 9; \text{MatrixForm}[\text{ms} = \text{Transpose}[\text{Table}[\text{PadRight}[\text{CoefficientList}[\text{Collect}[\text{Expand}[\text{Rstens}])])(\text{IdentityMatrix}[\text{deg} + 1][k], \text{Prepend}[\text{Table}[x^j, \{j, 1, \text{deg}\}], 1]) / . \{x \rightarrow (x + c)\}\\bf{b}, x], deg + 1], {k, 1, deg + 1}]]
```

```
Out[24]//MatrixForm=
```
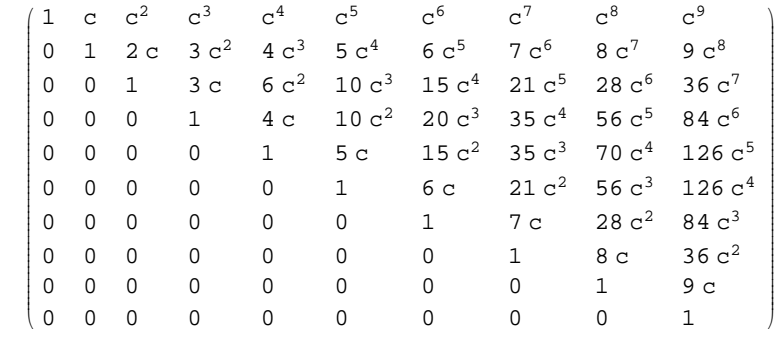

# **Legendre polynomials**

Compared to the previous example, the only difference in the formula below is the definition of the transformation. In *Mathematica* we take derivative like this

 $In[74]: = D[x \land 3 + x \land 5, x]$ 

*Out*  $[74] = 3 \times^2 + 5 \times^4$ 

and the second derivative is just

 $In[75]: = D[x \land 3 + x \land 5, \{x, 2\}]$ 

*Out*[75]=  $6x + 20x^3$ 

Here is the differential operator

 $In[71]: =$   $((1 - x^2) D[# , {x, 2}] - 2xD[# , x]) & (x^3)$ 

 $Out[71] = -6 x^3 + 6 x (1 - x^2)$ 

or,

 $In[72]: =$   $((1-x^2) D[#, {x, 2}] - 2xD[*, x])$  &  $[a0 + a1 x + a2x^2]$  $Out[72] = -2 \times (a1 + 2 a2 x) + 2 a2 (1 - x^2)$ 

Notice that in the above command a polynomial comes at the end in square brackets;

& sign is just a part of the code;

the operator is defined inside of  $($ -differential operator - $)\&$ 

the symbol  $#$  is replaced by the polynomial given at the end in  $[ ]$ 

```
MatrixForm@mL1 = Transpose@Table@PadRight@CoefficientList@Collect@Expand@Simplify@
                ((1 - x^2) D[#, {x, 2}] - 2xD[#, x]) &HIdentityMatrix@5DPkT.81, x, x^2, x^3, x^4<L
                D
              DD, xD, xD, 5D, 8k, 1, 5<DDD
\overline{1}\begin{matrix} 0 & 0 \\ 0 & 0 \end{matrix}j<br>j
   00 2 0 0
   0 −20 6 0
   0 0 −6 0 12
  00 0 −12 0
               0 \t -20\mathbf{I}^{\prime}\overline{\phantom{a}}est1 = Eigensystem[mL1]{1-20, -12, -6, -2, 0}\{\{3, 0, -30, 0, 35\}, \{0, -3, 0, 5, 0\}, \{-1, 0, 3, 0, 0\}, \{0, 1, 0, 0, 0\}, \{1, 0, 0, 0, 0\}\}\R \text{everse}[(1, x, x^2, x^3, x^4, 1, 1) \& \text{{e}} \& \text{{e}} \& \text{{e}} \& \text{{e}} \& \text{{e}} \& \text{{e}} \& \text{{e}} \& \text{{e}} \& \text{{e}} \& \text{{e}} \& \text{{e}} \& \text{{e}} \& \text{{e}} \& \text{{e}} \& \text{{e}} \& \text{{e}} \& \text{{e}} \& \text{{e}} \& \text{{e}} \& \text{{e}} \& \text{{e}}{1, x, -1 + 3 x^2, -3 x + 5 x^3, 3 - 30 x^2 + 35 x^4}
```
Normalization is by  $p(1) = 1$ .

**i**  $\left(\frac{\#}{\# / \cdot \{x \to 1\}}\right)$ **b**  $\frac{1}{2}$  &  $\frac{1}{2}$  **Reverse**  $\frac{1}{2}$  ({1, x, x^2, x^3, x^4}.#) &  $\frac{1}{2}$  **esL1**  $\frac{1}{2}$  $\left\{1\;,\;x\;,\;\dfrac{1}{2}\;\;(-1+3\;x^2)\;,\;\dfrac{1}{2}\;\;(-3\;x+5\;x^3)\;,\;\dfrac{1}{8}\;\;(3-30\;x^2+35\;x^4)\;\right\}$ 

$$
\begin{aligned}\n\text{Plot}\left[\left\{1, x, \frac{1}{2} (-1+3x^2), \frac{1}{2} (-3x+5x^3), \frac{1}{8} (3-30x^2+35x^4)\right\}, \\
\{x, -1.1, 1.1\}, \text{PlotStyle} &\rightarrow \{\{\text{Red, Thickness}[0.007]\}, \{\text{Cyan, Thickness}[0.007]\}, \\
\{\text{Green, Thickness}[0.007]\}, \{\text{Magenta, Thickness}[0.007]\}, \{\text{Blue, Thickness}[0.007]\}\}, \\
\text{PlotRange} &\rightarrow \{-1.2, 1.2\}, \text{ImageSize} &\rightarrow 400\n\end{aligned}
$$

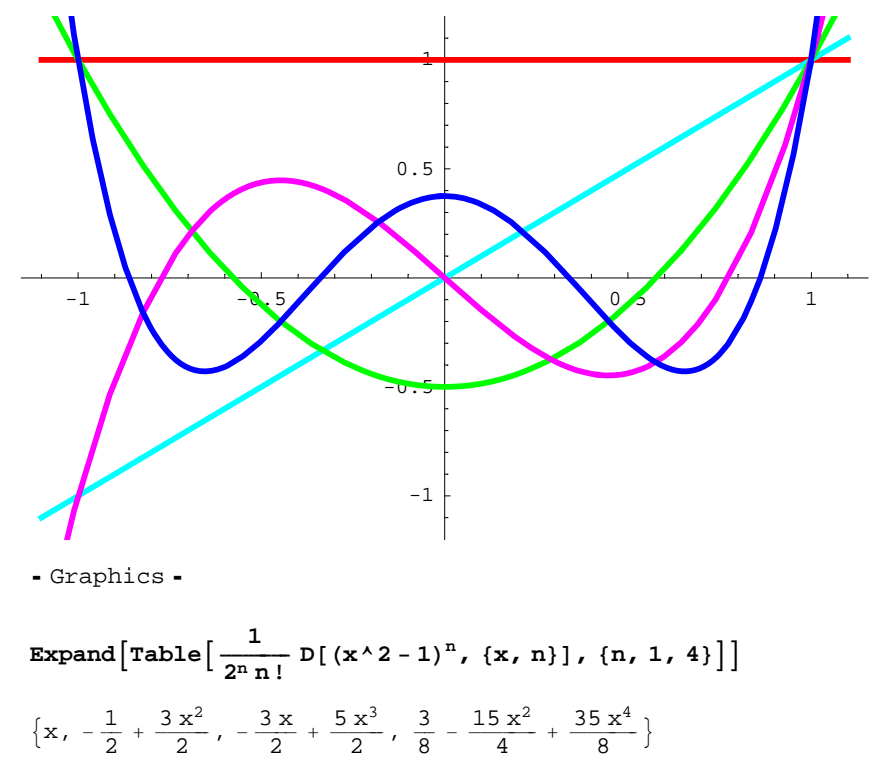

# **Legendre polynomials (set your degree)**

```
In[32]:= deg = 7;
In[33]: = Clear [mL1];
            MatrixForm@mL1 = Transpose@Table@PadRight@CoefficientList@Collect@Expand@Simplify@
                        ((1 - x^2) D[#, \{x, 2\}] - 2xD[#, x]) &
                          \textbf{H} = \textbf{H} \left[ \textbf{H} \right] (IdentityMatrix [deg + 1] \textbf{H} \left[ \textbf{H} \right] . Prepend \textbf{H} \left[ \textbf{T} \textbf{a} \textbf{b} \textbf{b} \right] = \textbf{H} \left[ \textbf{H} \right] , \textbf{H} \left[ \textbf{b} \right]D
                       \begin{bmatrix} \end{bmatrix}, x], x], deg + 1], {k, 1, deg + 1}]]
Out[33]//MatrixForm=
          i
          k
          jjjjjjjjjjjjjjjjjjjjjjjjjjjjjjjj
            00 2 0 0 0 0 0
            0 −20 6 0 0 0 0
            0 0 −6 0 12 0 0 0
            00 0 −12 0 20 0 0
           00 0 0 −20 0 30 0
           0 0 0 0 0 −30 0 42
           0 0 0 0 0 0 −42 0
           00 0 0 0 0 0 −56
                                                            \mathbf{r}-56zzzzzzzzzzzzzzzzzzzzzzzzzzzzzzzz
```
 $In[34]:$  =  $esL1 = Eigensystem[mL1]$ 

*Out*[34]= {{-56, -42, -30, -20, -12, -6, -2, 0},  ${0, -35, 0, 315, 0, -693, 0, 429}, {-5, 0, 105, 0, -315, 0, 231, 0}$  $\{0, 15, 0, -70, 0, 63, 0, 0\}$ ,  $\{3, 0, -30, 0, 35, 0, 0, 0\}$ ,  $\{0, -3, 0, 5, 0, 0, 0, 0\}$ ,  $\{-1, 0, 3, 0, 0, 0, 0, 0\}$ ,  $\{0, 1, 0, 0, 0, 0, 0, 0\}$ ,  $\{1, 0, 0, 0, 0, 0, 0, 0\}$ }

 $In[35]:$  Reverse [(Prepend [Table [x<sup>j</sup>, {j, 1, deg}], 1].#) & /@esL1 [[2]]]

*Out[35]*= {1, x, -1 + 3 x<sup>2</sup>, -3 x + 5 x<sup>3</sup>, 3 - 30 x<sup>2</sup> + 35 x<sup>4</sup>, 15 x - 70 x<sup>3</sup> + 63 x<sup>5</sup>,  $-5 + 105 x^{2} - 315 x^{4} + 231 x^{6}$ ,  $-35 x + 315 x^{3} - 693 x^{5} + 429 x^{7}$ 

Normalization:  $p(1) = 1$ 

*In[36]:=* **polysL1 = i**  $\left(\frac{\#}{\# / \cdot \{x \to 1\}}\right)$ & /@Reverse[(Prepend[Table[x<sup>j</sup>, {j, 1, deg}], 1].#) & /@esL1[[2]]]

$$
\begin{aligned}\n\text{Out[36]} &= \left\{ 1, \, x, \, \frac{1}{2} \, \left( -1 + 3 \, x^2 \right), \, \frac{1}{2} \, \left( -3 \, x + 5 \, x^3 \right), \, \frac{1}{8} \, \left( 3 - 30 \, x^2 + 35 \, x^4 \right), \, \frac{1}{8} \, \left( 15 \, x - 70 \, x^3 + 63 \, x^5 \right), \\
& \frac{1}{16} \, \left( -5 + 105 \, x^2 - 315 \, x^4 + 231 \, x^6 \right), \, \frac{1}{16} \, \left( -35 \, x + 315 \, x^3 - 693 \, x^5 + 429 \, x^7 \right) \right\}\n\end{aligned}
$$

*In[37]:=* **Plot@Evaluate@polysL1D, <sup>8</sup>x, <sup>−</sup>1.1, 1.1<,**

**PlotStyle** → {{Red, Thickness[0.007]}, {Cyan, Thickness[0.007]}, **8Green, Thickness@0.007D<, 8Magenta, Thickness@0.007D<, 8Blue, Thickness@0.007D<, <sup>8</sup>Yellow, Thickness@0.007D<<, PlotRange <sup>→</sup> <sup>8</sup>−1.5, 1.5<, ImageSize <sup>→</sup> <sup>400</sup><sup>D</sup>**

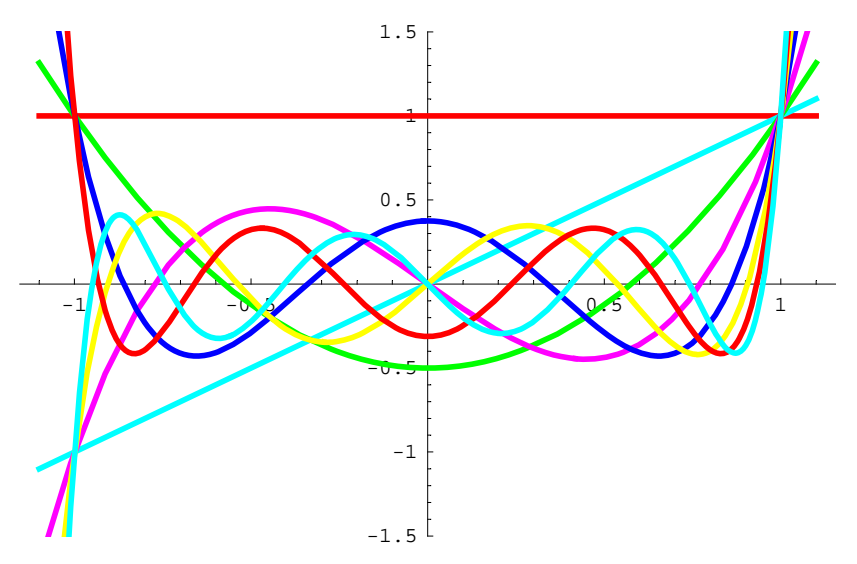

*Out[37]*= - Graphics -

$$
In[31]:=\text{Expand}\left[\text{Table}\left[\frac{1}{2^n n!}\text{ D}\left[\left(x^2-1\right)^n,\left\{x, n\right\}\right],\left\{n, 0, \text{ deg}\right\}\right]\right]
$$
\n
$$
Out[31]=\left\{1, x, -\frac{1}{2}+\frac{3 x^2}{2}, -\frac{3 x}{2}+\frac{5 x^3}{2}, \frac{3}{8}-\frac{15 x^2}{4}+\frac{35 x^4}{8}, \frac{15 x}{8}-\frac{35 x^3}{4}+\frac{63 x^5}{8}\right\}
$$

#### **Laguerre polynomials**

```
In[38]:= deg = 7;
             MatrixForm@mL2 = Transpose@Table@PadRight@CoefficientList@Collect@Expand@Simplify@
                            (\mathbf{x} \mathbf{D}[\mathbf{\#}, {\mathbf{x}}, 2)] + (\mathbf{1} - \mathbf{x}) \mathbf{D}[\mathbf{\#}, \mathbf{x}]) \& \end{bmatrix}\textbf{H} = \textbf{H} \times \textbf{H} (IdentityMatrix [deg + 1] \textbf{F}. Prepend [Table \textbf{F}<sup>j</sup>, {j, 1, deg}], 1]
                           D
                          \begin{bmatrix} 1 \\ 1 \end{bmatrix}, x \begin{bmatrix} 1 \\ 2 \end{bmatrix}, deg + 1 \begin{bmatrix} 1 \\ 2 \end{bmatrix}Out[38]//MatrixForm=
            \left| \right|k
            jjjjjjjjjjjjjjjjjjjjjjjjjjjjjjjj
             01 0 0 0 0 0 0
             0 −14 0 0 0 0 0
             0 0 −29 0 0 0 0
             00 0 −3 16 0 0 0
              00 0 0 −4 25 0 0
              00 0 0 0 −5 36 0
             0 0 0 0 0 0 −6 49
             0 0 0 0 0 0 −7
                                                             \frac{1}{2}\overline{a}zzzzzzzzzzzzzzzzzzzzzzzzzzzzzzzz
In[39]: = esL2 = Eigensystem[ mL2]Out[39]= {{-7, -6, -5, -4, -3, -2, -1, 0}, {{-5040, 35280, -52920, 29400, -7350, 882, -49, 1},
                 {720, −4320, 5400, −2400, 450, −36, 1, 0}, {-120, 600, −600, 200, −25, 1, 0, 0},
                 {24, -96, 72, -16, 1, 0, 0, 0}, {-6, 18, -9, 1, 0, 0, 0, 0},\{2, -4, 1, 0, 0, 0, 0, 0\}, \{-1, 1, 0, 0, 0, 0, 0\}, \{1, 0, 0, 0, 0, 0, 0, 0\}\}In[41]: Reverse [(Prepend [Table [x^j, {j, 1, deg}], 1].#) & /@esL2 [[2]]]
Out[41]= \{1, -1 + x, 2 - 4x + x^2, -6 + 18x - 9x^2 + x^3, 24 - 96x + 72x^2 - 16x^3 + x^4\}-120 + 600 \times -600 \times^2 + 200 \times^3 - 25 \times^4 + \times^5, 720 − 4320 x + 5400 x^2 − 2400 x^3 + 450 x^4 − 36 x^5 + x^6,
               -5040 + 35280 \text{ x} - 52920 \text{ x}^2 + 29400 \text{ x}^3 - 7350 \text{ x}^4 + 882 \text{ x}^5 - 49 \text{ x}^6 + \text{ x}^7Noramlization: p(0) = 1.
In[42]:= polysL2 =
               i
               \left(\frac{\text{#}}{\text{#}/\text{#}}\right)\int & /@Reverse[(Prepend[Table[x<sup>j</sup>, {j, 1, deg}], 1].#) & /@esL2[[2]]]
Out[42]= \{1, 1 - x, \frac{1}{2} (2 - 4 x + x^2), \frac{1}{6} (6 - 18 x + 9 x^2 - x^3),\}\frac{1}{24} (24 – 96 x + 72 x<sup>2</sup> – 16 x<sup>3</sup> + x<sup>4</sup>), \frac{1}{120} (120 – 600 x + 600 x<sup>2</sup> – 200 x<sup>3</sup> + 25 x<sup>4</sup> – x<sup>5</sup>),
               \frac{1}{720} (720 – 4320 x + 5400 x<sup>2</sup> – 2400 x<sup>3</sup> + 450 x<sup>4</sup> – 36 x<sup>5</sup> + x<sup>6</sup>), \frac{1}{5040}(5040 - 35280 \text{ x} + 52920 \text{ x}^2 - 29400 \text{ x}^3 + 7350 \text{ x}^4 - 882 \text{ x}^5 + 49 \text{ x}^6 - \text{ x}^7)\}
```

```
In[43]:= Plot@Evaluate@polysL2D, 8x, −1, 5<,
                PlotStyle → {{Red, Thickness[0.007]}, {Cyan, Thickness[0.007]},
                    8Green, Thickness@0.007D<, 8Magenta, Thickness@0.007D<, 8Blue, Thickness@0.007D<<,
                PlotRange → {-2, 4}, ImageSize → 400-1 1 \bigcup_{i=1}^n \bigcup_{i=1}^n \bigcup_{i=1}^n \bigcup_{i=1}^n \bigcup_{i=1}^n \bigcup_{i=1}^n \bigcup_{i=1}^n \bigcup_{i=1}^n \bigcup_{i=1}^n \bigcup_{i=1}^n \bigcup_{i=1}^n \bigcup_{i=1}^n \bigcup_{i=1}^n \bigcup_{i=1}^n \bigcup_{i=1}^n \bigcup_{i=1}^n \bigcup_{i-2
                        -1
                          1
                          ۱
                          3
                          4
Out[43]= - Graphics -
```
## **Bessel polynomials**

```
In[44]:= deg = 7;
            MatrixForm@mB = Transpose@Table@PadRight@CoefficientList@Collect@Expand@Simplify@
                          (\mathbf{x}^2 \mathbf{D}[\mathbf{\#}, {\mathbf{x}}, 2)] + 2 (1+\mathbf{x}) \mathbf{D}[\mathbf{\#}, \mathbf{x}]) \&\textbf{H} (IdentityMatrix [deg + 1] [k] . Prepend [Table [x<sup>j</sup>, {j, 1, deg}], 1]
                         D
                        \begin{bmatrix} 1 \\ 1 \end{bmatrix}, x \begin{bmatrix} 1 \\ 2 \end{bmatrix}, deg + 1 \begin{bmatrix} 1 \\ 2 \end{bmatrix}Out[44]//MatrixForm=
           \left| \right|k<sub>a</sub>
           jjjjjjjjjjjjjjjjjjjjjjjjjjjjjjjj
            0200 0 0 0 0
            0240 0 0 0 0
            0066 0 0 0 0
            0 0 0 12 8 0 0 0
            0 0 0 0 20 10 0 0
            0 0 0 0 0 30 12 0
            0 0 0 0 0 0 42 14
            0 0 0 0 0 0 0 0
                                                    \overline{1}56
                                                    zzzzzzzzzzzzzzzzzzzzzzzzzzzzzzzz
In[45]: esB = Eigensystem[mB]
```
*Out[45]=* {{56, 42, 30, 20, 12, 6, 2, 0}, {{1, 28, 378, 3150, 17325, 62370, 135135, 135135},  $\{1, 21, 210, 1260, 4725, 10395, 10395, 0\}$ ,  $\{1, 15, 105, 420, 945, 945, 0, 0\}$ ,  $\{1, 10, 45, 105, 105, 0, 0, 0\}, \{1, 6, 15, 15, 0, 0, 0, 0\},$  $\{1, 3, 3, 0, 0, 0, 0, 0\}$ ,  $\{1, 1, 0, 0, 0, 0, 0\}$ ,  $\{1, 0, 0, 0, 0, 0, 0, 0\}$ }

 $In[46]:$  **Reverse** [(Prepend [Table  $[\mathbf{x}^j, \{j, 1, \text{deg}\}]$ , 1].#) & /@esB [[2]]]

```
Out[46]= \{1, 1 + x, 1 + 3x + 3x^2, 1 + 6x + 15x^2 + 15x^3, 1 + 10x + 45x^2 + 105x^3 + 105x^4,1 + 15 x + 105 x^2 + 420 x^3 + 945 x^4 + 945 x^5, \; 1 + 21 x + 210 x^2 + 1260 x^3 + 4725 x^4 + 10395 x^5 + 10395 x^6,1 + 28 x + 378 x^2 + 3150 x^3 + 17325 x^4 + 62370 x^5 + 135135 x^6 + 135135 x^7
```
Normalization:  $p(0) = 1$ 

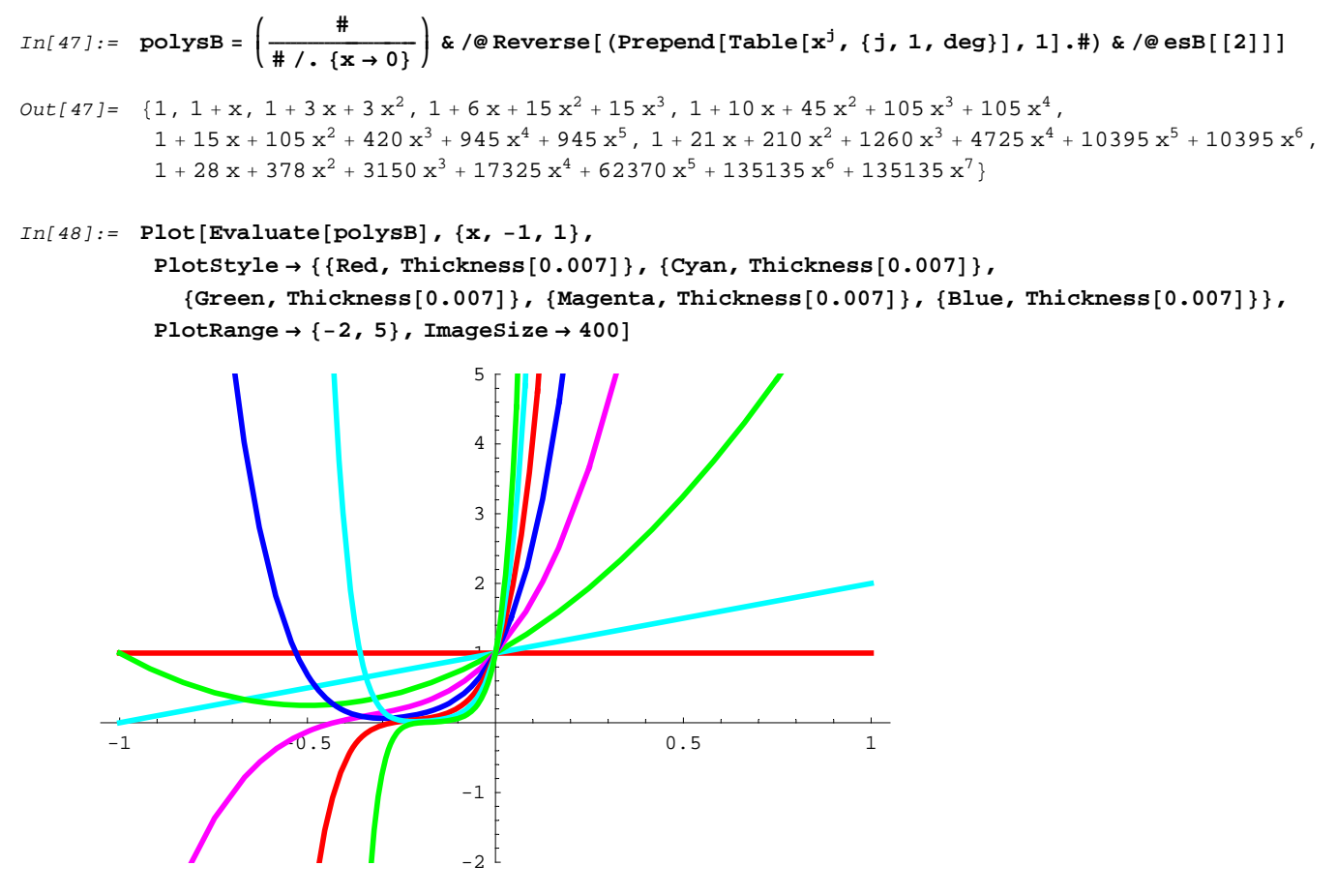

*Out[48]*= - Graphics -

#### **Chebyshev polynomials**

**deg = 5;**

```
Clear@mChD;
MatrixForm@mCh = Transpose@Table@PadRight@CoefficientList@Collect@Expand@Simplify@
             ((1 - x^2) D[# , {x, 2}] - (x) D[# , x]) \&[\textbf{Id} (IdentityMatrix \textbf{[deg + 1][k]} . Prepend \textbf{[Table[x^j, {i, 1, deg]}, 1]D
           \begin{bmatrix} 1 \\ 1 \end{bmatrix}, x \begin{bmatrix} 1 \\ 2 \end{bmatrix}, deg +1 \begin{bmatrix} 1 \\ 2 \end{bmatrix}, deg +1\left| \right|k
jjjjjjjjjjjjjjjjjjjjjj
  00 2 0 0 0
  0 −10 6 0 0
  0 0 −4 0 12 0
  0 0 0 −9 0 20
  00 0 0 −16 0
  0 0 0 0 0 −25
                                    \mathbf{I}\overline{a}zzzzzzzzzzzzzzzzzzzzzz
```
 $esCh = Eigensystem[mCh]$ 

 ${(-25, -16, -9, -4, -1, 0}, {(0, 5, 0, -20, 0, 16)}, {1, 0, -8, 0, 8, 0},$  $\{0, -3, 0, 4, 0, 0\}, \{-1, 0, 2, 0, 0, 0\}, \{0, 1, 0, 0, 0, 0\}, \{1, 0, 0, 0, 0, 0, 0\}\}$ 

 $R$ **everse** $[$  (Prepend $[$ Table $[x^j, {j, 1, \text{deg}}]$ , 1].# $)$  &  $/$ @ $\text{esCh}$  $[$  $[2]$ ]

 ${1, x, -1 + 2x^2, -3x + 4x^3, 1 - 8x^2 + 8x^4, 5x - 20x^3 + 16x^5}$ 

Normalization:  $p(1) = 1$ 

$$
polysCh = \left(\frac{\#}{\# / . \{x \to 1\}}\right) \& / @Reverse[ (Prepend[Table[x^j, \{j, 1, deg\}], 1], \#) \& / @esch[[2]]]
$$
\n
$$
\{1, x, -1 + 2x^2, -3x + 4x^3, 1 - 8x^2 + 8x^4, 5x - 20x^3 + 16x^5\}
$$

**Plot@Evaluate@polysChD, <sup>8</sup>x, <sup>−</sup>1.1, 1.1<,**

**PlotStyle** → {{Red, Thickness[0.007]}, {Cyan, Thickness[0.007]}, **8Green, Thickness@0.007D<, 8Magenta, Thickness@0.007D<, 8Blue, Thickness@0.007D<, <sup>8</sup>Yellow, Thickness@0.007D<<, PlotRange <sup>→</sup> <sup>8</sup>−1.5, 1.5<, ImageSize <sup>→</sup> <sup>400</sup><sup>D</sup>**

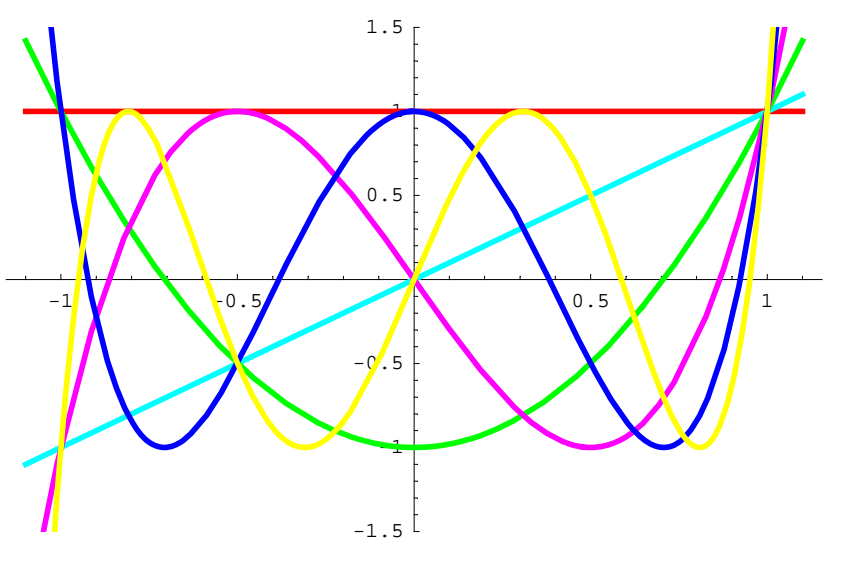

- Graphics -

**deg = 10;**

```
Table@TrigExpand@Cos@n ArcCos@xDDD, 8n, 0, 5<D
{1, x, -1 + 2 x^2, -3 x + 4 x^3, 1 - 8 x^2 + 8 x^4, 5 x - 20 x^3 + 16 x^5}
```
## **Chebyshev polynomials - many**

```
Clear@mChD;
MatrixForm@mCh = Transpose@Table@PadRight@CoefficientList@Collect@Expand@Simplify@
          ((1 - x^2) D[# , {x, 2}] - (x) D[# , x]) &\textbf{H}\left(\text{IdentityMatrix}[\text{deg } + 1] \right] [k] . Prepend \textbf{Table}[\textbf{x}^{\text{j}}, \{\text{j}, \text{1}, \text{deg}\}], 1]
         D
        DD, xD, xD, deg + 1D, 8k, 1, deg + 1<DDD
\overline{1}k<sub>a</sub>
jjjjjjjjjjjjjjjjjjjjjjjjjjjjjjjjjjjjjjjjjjjjjjjj
  00 2 0 0 0 0 0 0 0 0
 0 −1 0 6 0 0 0 0 0 0 0 0
 0 0 -4 0 12 0 0 0 0 0 0 0
 00 0 −9 0 20 0 0 0 0 0
 0 0 0 0 -16 0 30 0 0 0 0<br>0 0 0 0 0 -25 0 42 0 0 0
 0 0 0 0 0 0 −25 0 42 0 0 0<br>0 0 0 0 0 0 −36 0 56 0 0
 00 0 0 0 0 −36 0 56 0 0
 00 0 0 0 0 0 −49 0 72 0
 00 0 0 0 0 0 0 −64 0 90
 00 0 0 0 0 0 0 0 −81 0
 00 0 0 0 0 0 0 0 0 −100
                                                       \mathbf{r}^{\prime}zzzzzzzzzzzzzzzzzzzzzzzzzzzzzzzzzzzzzzzzzzzzzzzz
```
#### $esCh = Eigensystem[mCh]$

 ${1-100, -81, -64, -49, -36, -25, -16, -9, -4, -1, 0}$  ${(-1, 0, 50, 0, -400, 0, 1120, 0, -1280, 0, 512},$  ${0, 9, 0, -120, 0, 432, 0, -576, 0, 256, 0}, {1, 0, -32, 0, 160, 0, -256, 0, 128, 0, 0},$  $\{0, -7, 0, 56, 0, -112, 0, 64, 0, 0, 0\}, \{-1, 0, 18, 0, -48, 0, 32, 0, 0, 0, 0\},\$  $\{0, 5, 0, -20, 0, 16, 0, 0, 0, 0, 0\}$ ,  $\{1, 0, -8, 0, 8, 0, 0, 0, 0, 0, 0\}$ ,  $\{0, -3, 0, 4, 0, 0, 0, 0, 0, 0\}$ ,  $\{-1, 0, 2, 0, 0, 0, 0, 0, 0, 0, 0, 0\}$ ,  $\{0, 1, 0, 0, 0, 0, 0, 0, 0, 0, 0\}$ ,  $\{1, 0, 0, 0, 0, 0, 0, 0, 0, 0, 0\}$ }

**Reverse[**(Prepend<sub>[Table</sub><sub>[x<sup>j</sup>, {j, 1, deg}], 1].#) & /@esCh<sub>[</sub>[2]]]</sub>

 ${1, x, -1 + 2x^2, -3x + 4x^3, 1 - 8x^2 + 8x^4, 5x - 20x^3 + 16x^5,}$  $-1 + 18$   $x^2 - 48$   $x^4 + 32$   $x^6$ ,  $-7$   $x + 56$   $x^3 - 112$   $x^5 + 64$   $x^7$ ,  $1 - 32$   $x^2 + 160$   $x^4 - 256$   $x^6 + 128$   $x^8$ ,  $9 \times -120 \times^3 + 432 \times^5 - 576 \times^7 + 256 \times^9$ ,  $-1 + 50 \times^2 - 400 \times^4 + 1120 \times^6 - 1280 \times^8 + 512 \times^{10}$ 

Normalization:  $p(1) = 1$ 

```
polysCh = i
             \left(\frac{\#}{\# / \cdot \{x \to 1\}}\right)& /@Reverse[(Prepend[Table[x<sup>j</sup>, {j, 1, deg}], 1].#) & /@esCh[[2]]]
{1, x, -1 + 2 x^2, -3 x + 4 x^3, 1 - 8 x^2 + 8 x^4, 5 x - 20 x^3 + 16 x^5,
```
 $-1 + 18x^2 - 48x^4 + 32x^6$ ,  $-7x + 56x^3 - 112x^5 + 64x^7$ ,  $1 - 32x^2 + 160x^4 - 256x^6 + 128x^8$ ,  $9 \times -120 \times^3 + 432 \times^5 - 576 \times^7 + 256 \times^9$ ,  $-1 + 50 \times^2 - 400 \times^4 + 1120 \times^6 - 1280 \times^8 + 512 \times^{10}$ 

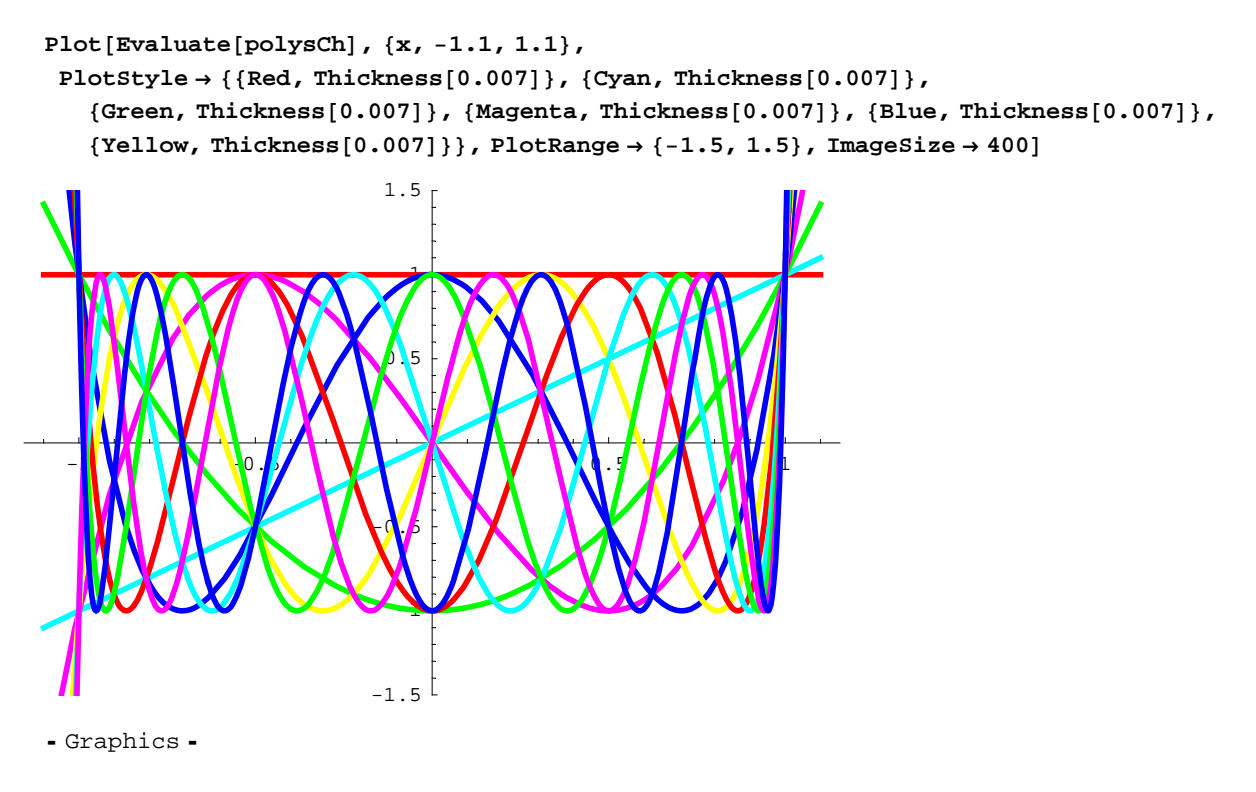

**Table@TrigExpand@Cos@n ArcCos@xDDD, 8n, 0, deg<D**

 ${1, x, -1 + 2 x^2, -3 x + 4 x^3, 1 - 8 x^2 + 8 x^4, 5 x - 20 x^3 + 16 x^5,$  $-1 + 18x^2 - 48x^4 + 32x^6$ ,  $-7x + 56x^3 - 112x^5 + 64x^7$ ,  $1 - 32x^2 + 160x^4 - 256x^6 + 128x^8$ , 9 x − 120  $x^3$  + 432  $x^5$  − 576  $x^7$  + 256  $x^9$ , −1 + 50  $x^2$  − 400  $x^4$  + 1120  $x^6$  − 1280  $x^8$  + 512  $x^{10}$ }

#### **ü Looking for a general formula for Chebyshev polynomials**

#### **ü Even degree**

```
nn = 5; ttt = Table [{(2 \text{ nn})}^2 - (2 \text{ k})^2, (2 \text{ k} + 2) (2 \text{ k} + 1)}, {k, 0, \text{ nn} - 1}]\{100, 2\}, \{96, 12\}, \{84, 30\}, \{64, 56\}, \{36, 90\}\}\i
\left(\frac{\text{\#[2]}}{\text{\#[1]}}\right){
zz & ê@ ttt
\left\{\frac{1}{50}, \frac{1}{8}, \frac{5}{14}, \frac{7}{8}, \frac{5}{2}\right\}5
cccc
2
512
1280
 \frac{7}{8} 1280
1120
```

```
2^(2 nn - 1) Table [(-1)^{j+1} Product \left[\frac{(2k+2)(2k+1)}{(2nn)^2-(2k)^2}, \{k, j, nn-1\}\right], {j, 0, nn}
8−1, 50, −400, 1120, −1280, 512<
nn = 11;
2^(2 nn - 1) Table [(-1)^{j+1} Product \left[ \frac{(2k+2)(2k+1)}{(2nn)^2 - (2k)^2}, \{k, j, nn-1\} \right], {j, 0, nn}
8−1, 242, −9680, 151008, −1208064, 5637632,
 −16400384, 30638080, −36765696, 27394048, −11534336, 2097152<
Total<sup>[%]</sup>
1
```
### **Hermite polynomials**

*In[65]:=* **deg = 5; MatrixForm@mH <sup>=</sup> Transpose@Table@PadRight@CoefficientList@Collect@Expand@Simplify@**  $((1) D[#, {x, 2}] - (2x) D[*,x]) &$  $\textbf{H}$ **IdentityMatrix** $\textbf{[deg + 1][k]}$ . Prepend $\textbf{[Table[x^j, {i, 1, deg]}]}$ **D DD, xD, xD, deg <sup>+</sup> <sup>1</sup>D, <sup>8</sup>k, 1, deg <sup>+</sup> <sup>1</sup><DDD** *Out[65]//MatrixForm=*  $\left| \right|$ k<sub>a</sub> jjjjjjjjjjjjjjjjjjjjjj 00 2 0 0 0 0 −20 6 0 0 0 0 −4 0 12 0 00 0 −6 0 20 00 0 0 −8 0 0 0 0 0 0 −10  $\frac{1}{2}$  $^{\prime}$  $\overline{z}$  $In[66]:$  =  $esH = Eigensystem[mH]$ *Out*[66]= {{-10, −8, −6, −4, −2, 0}, {{0, 15, 0, −20, 0, 4}, {3, 0, −12, 0, 4, 0},  $\{0, -3, 0, 2, 0, 0\}$ ,  $\{-1, 0, 2, 0, 0, 0\}$ ,  $\{0, 1, 0, 0, 0, 0\}$ ,  $\{1, 0, 0, 0, 0, 0\}$ } *In[67]*:= **Reverse[**(Prepend<sup>[Table</sup>[ $x^j$ , {j, 1, deg}], 1].#) & /@esH[[2]] *Out*[67]=  $\{1, x, -1 + 2x^2, -3x + 2x^3, 3 - 12x^2 + 4x^4, 15x - 20x^3 + 4x^5\}$ The normalization: the leading coefficient is 2*n*.  $In [68]:=$   $\textrm{polysH} = \textrm{Expand}\Big[\Big(2^{\textrm{Length}[\textrm{CoefficientList}[{\#},x]]-1} \ \ \frac{\text{\#}}{\textrm{Last}[\textrm{CoefficientList}[{\#},x]]}\Big)$ **{ zzE & <sup>ê</sup>@**  $R \text{everse} [ (\text{Prepend}[\text{Table}[\mathbf{x}^{\text{j}}, \{\text{j}, 1, \text{deg}\}], \mathbf{1}], +) \& \text{else} \$ *Out*[68]=  $\{1, 2x, -2 + 4x^2, -12x + 8x^3, 12 - 48x^2 + 16x^4, 120x - 160x^3 + 32x^5\}$ 

```
In[69]:= Plot@Evaluate@polysHD, 8x, −3, 3<,
        PlotStyle → {Red, Thickness[0.007]}, {Cyan, Thickness[0.007]},8Green, Thickness@0.007D<, 8Magenta, Thickness@0.007D<, 8Blue, Thickness@0.007D<,
           8Yellow, Thickness@0.007D<<, PlotRange → 8−35, 40<, ImageSize → 400D
     -3 -2 -1 1 2 3
                               \boldsymbol{\mathcal{V}}20
                              30
                              40
```
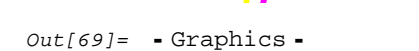

- $In[70]:$  = Expand [Table [Simplify [(-1)<sup>n</sup> Exp[x^2] D[Exp[-x^2], {x, n}]], {n, 0, deg}]]
- *Out[70]*= {1, 2 x, -2 + 4 x<sup>2</sup>, -12 x + 8 x<sup>3</sup>, 12 48 x<sup>2</sup> + 16 x<sup>4</sup>, 120 x 160 x<sup>3</sup> + 32 x<sup>5</sup>}

 $7^{30}$ 

 $-20$ 

 $-10$